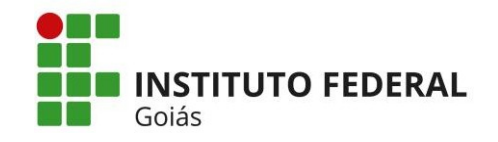

MINISTÉRIO DA EDUCAÇÃO SECRETARIA DE EDUCAÇÃO PROFISSIONAL E TECNOLÓGICA INSTITUTO FEDERAL DE EDUCAÇÃO, CIÊNCIA E TECNOLOGIA DE GOIÁS – REITORIA ASSESSORIA DE PLANEJAMENTO E DESENVOLVIMENTO INSTITUCIONAL

## Processo: CRIAÇÃO/INCLUSÃO/ALTERAÇÃO/ DESATIVAÇÃO DE UORGs formais e Informais

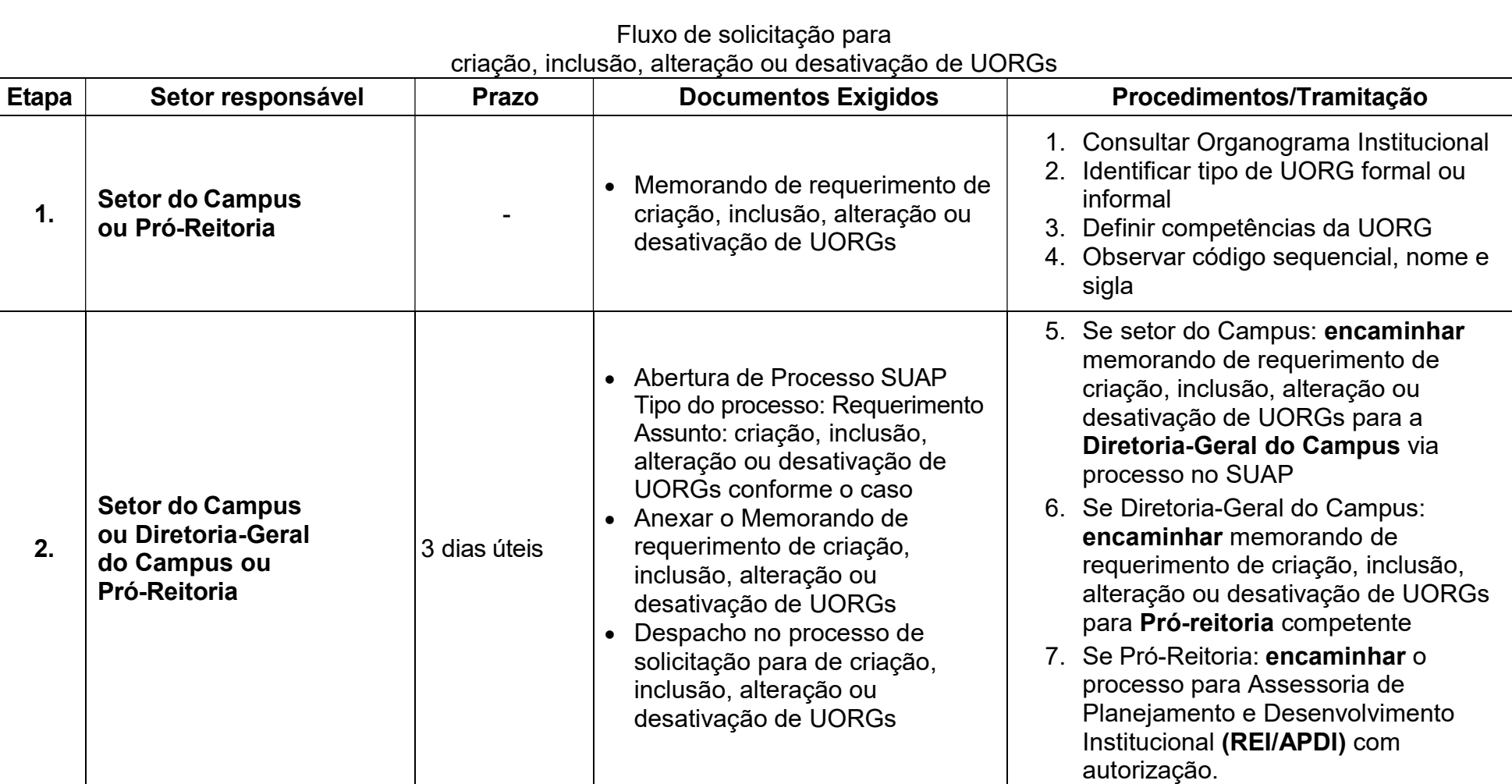

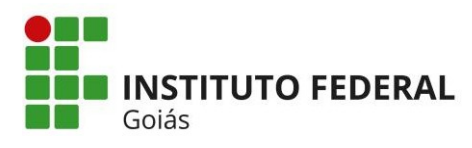

## MINISTÉRIO DA EDUCAÇÃO SECRETARIA DE EDUCAÇÃO PROFISSIONAL E TECNOLÓGICA INSTITUTO FEDERAL DE EDUCAÇÃO, CIÊNCIA E TECNOLOGIA DE GOIÁS – REITORIA ASSESSORIA DE PLANEJAMENTO E DESENVOLVIMENTO INSTITUCIONAL

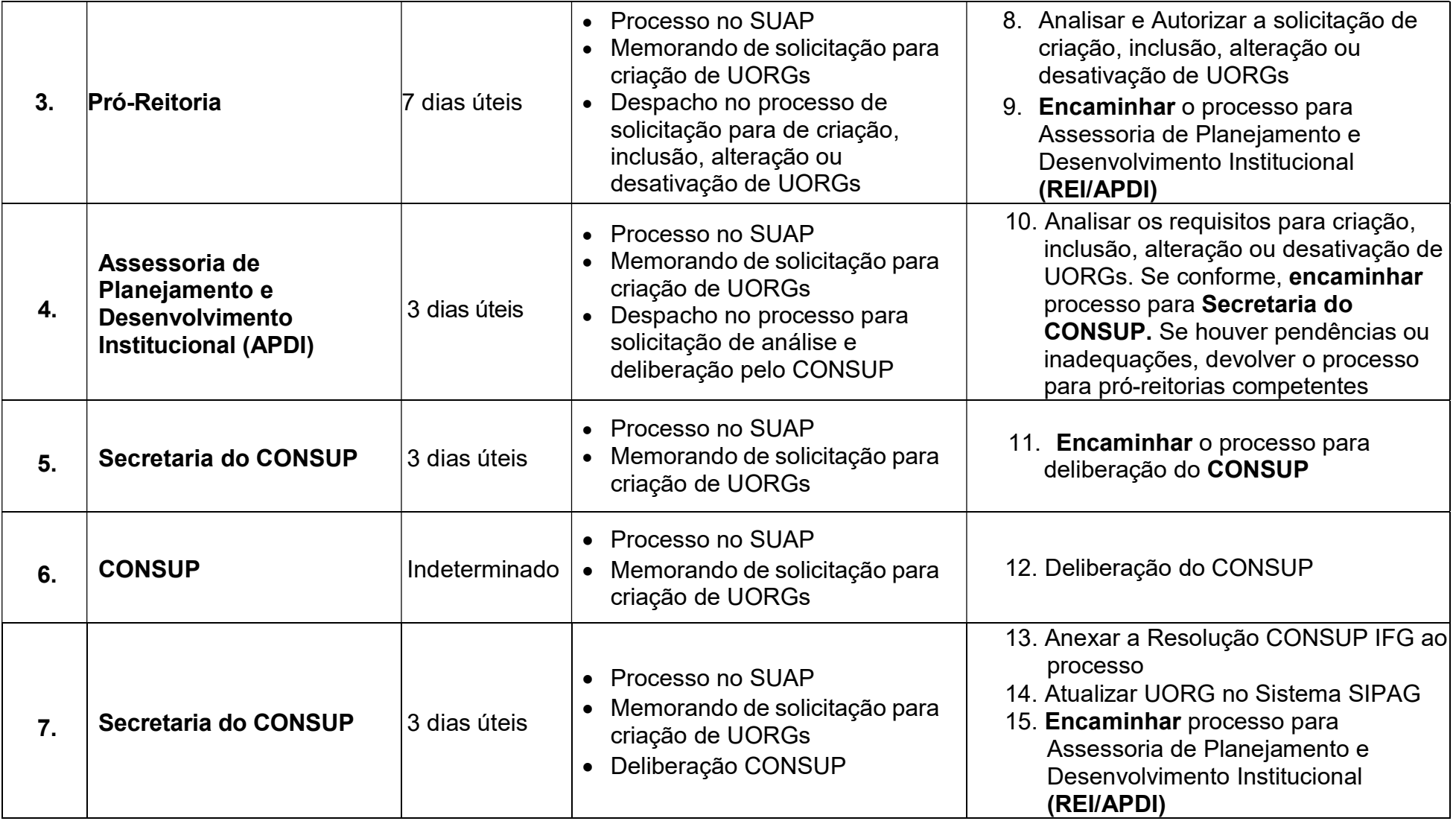

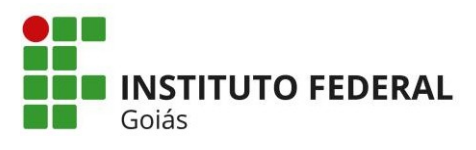

## MINISTÉRIO DA EDUCAÇÃO SECRETARIA DE EDUCAÇÃO PROFISSIONAL E TECNOLÓGICA INSTITUTO FEDERAL DE EDUCAÇÃO, CIÊNCIA E TECNOLOGIA DE GOIÁS – REITORIA ASSESSORIA DE PLANEJAMENTO E DESENVOLVIMENTO INSTITUCIONAL

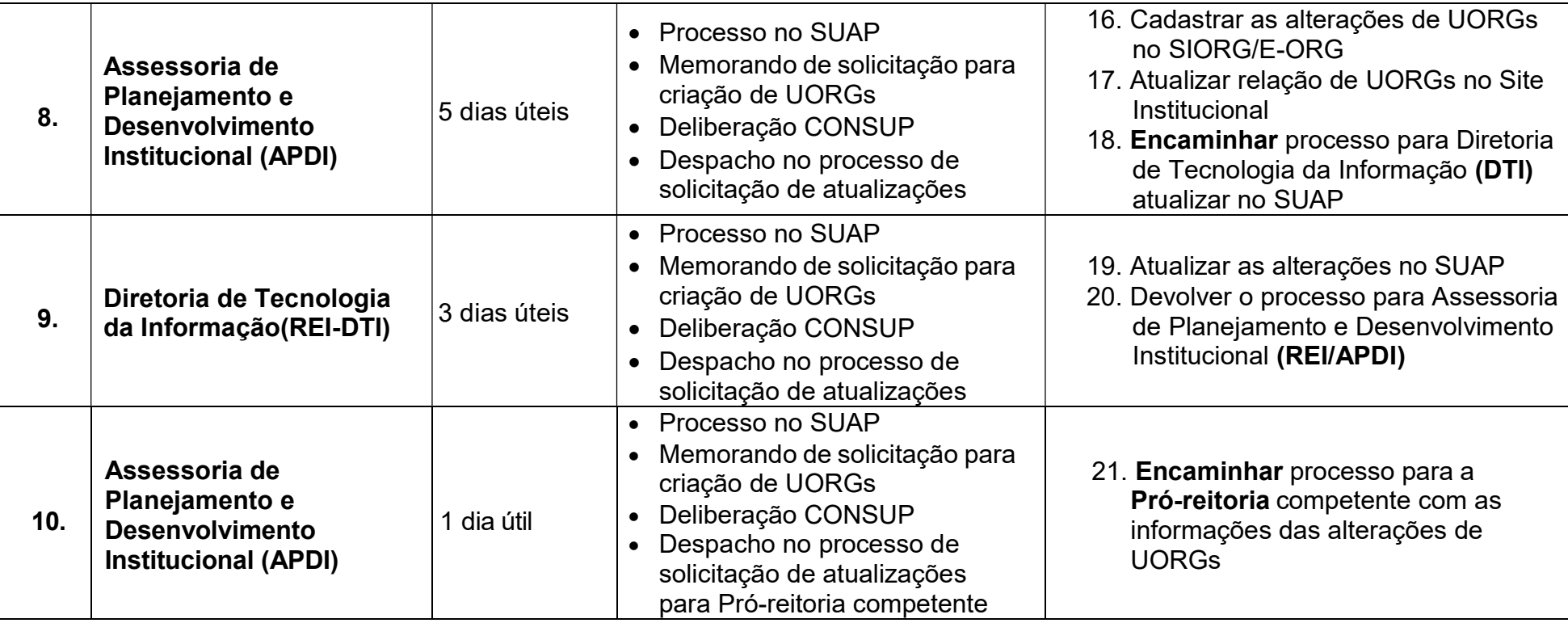

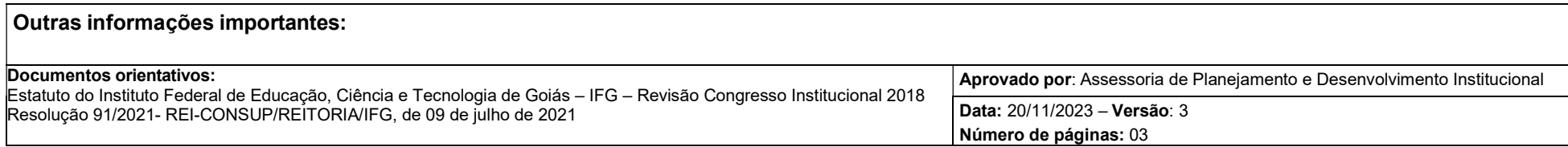